# 永泰运化工物流股份有限公司

## 关于召开 2022 年第三次临时股东大会通知的公告

# 本公司及董事会全体成员保证信息披露的内容真实、准确、完整,没有虚 假记载、误导性陈述或重大遗漏。

### 一、召开会议的基本情况

1、股东大会届次:2022 年第三次临时股东大会。

2、会议召集人:公司董事会。

3、会议召开的合法、合规性:2022 年 5 月 9 日召开的第一届董事会第十九 次会议审议通过了《关于提请召开 2022 年第三次临时股东大会的议案》。本次股 东大会会议的召集、召开符合有关法律法规、部门规章、规范性文件和《公司章 程》的规定。

4、会议召开方式:现场和网络投票相结合的方式。公司将通过深圳证券交 易所交易系统和互联网投票系统(http://wltp.cninfo.com.cn)向全体股东提供网 络形式的投票平台,股东可以在网络投票时间内通过上述系统行使表决权。同一 表决权只能选择现场投票或网络投票中的一种表决方式,不能重复投票。如同一 表决权出现重复投票表决的,以第一次投票结果为准。

5、会议召开日期和时间:

(1)现场会议时间:2022 年 5 月 26 日(星期四)下午 14:00;

(2)网络投票时间:通过深圳证券交易所交易系统进行网络投票的时间为 2022 年 5 月 26 日上午 9:15~9:25,9:30~11:30,下午 13:00~15:00;通过深圳 证券交易所互联网投票系统进行投票的时间为 2022 年 5 月 26 日 9:15-15:00 的任意时间。

6、股权登记日:2022 年 5 月 23 日(星期一)

7、出席对象:

(1)截至 2022 年 5 月 23 日(星期一)下午 15:00 收市后,在中国证券登 记结算有限责任公司深圳分公司登记在册的公司全体普通股股东均有权出

席本次股东大会,并可以以书面形式委托代理人出席会议和参加表决,该股 东代理人不必是本公司股东;

(2)公司董事、监事、高级管理人员;

(3)公司聘请的律师;

(4)根据相关法律法规应当出席股东大会的其他人员。

8、现场会议地点:浙江省宁波市鄞州区河清北路 299 号汇盈大厦 6 楼会议 室

### 二、会议审议事项

本次股东大会审议事项属于公司股东大会职权范围,不违反相关法律、法规 和公司章程的规定,并经公司董事会审议通过。

本次会议审议以下事项:

1、《关于变更公司注册资本、公司类型、修订<公司章程>并办理工商变更 登记的议案》;

2、《关于制定<股东大会网络投票工作制度>的议案》;

3、《关于使用部分暂时闲置募集资金和自有资金进行现金管理的议案》。

其中议案 1 为特别决议议案,应当由出席股东大会股东(包括股东代理人) 所持表决权的 2/3 以上通过。

上述各议案已经公司第一届董事会第十九次会议审议通过,详见公司于 2022 年 5 月 10 日在《证券时报》、《中国证券报》、《上海证券报》、《证券日报》、 《经济参考报》及同日刊登于巨潮资讯网(http://www.cninfo.com.cn)上披露的 相关公告。

#### 三、提案代码

本次会议审议的具体提案如下:

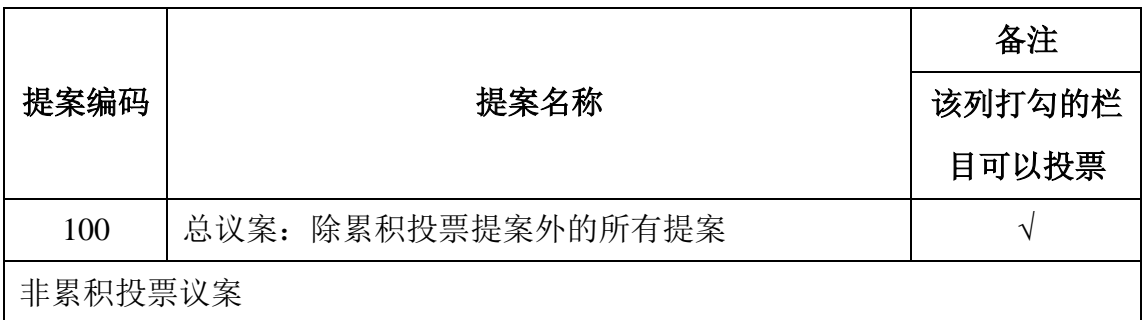

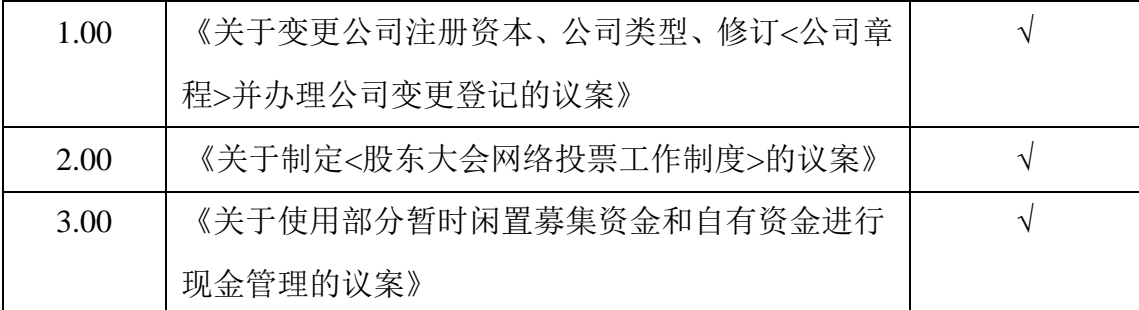

### 四、参加现场会议登记方法

1、登记地点:浙江省宁波市鄞州区河清北路 299 号汇盈大厦 6 楼

会务常设联系人:刘志毅

联系电话:0754-27661599

传真:0574-87730966

电子邮箱:liuzy@yongtaitrans.com

邮编: 315151

2、登记时间:2022 年 5 月 24 日上午 9:00~12:00,下午 14:00~17:00。

3、登记办法:

(1)个人股东应持本人身份证、持股凭证、证券账户卡;授权委托代理人 应持身份证、持股凭证、授权委托书(见附件二)、委托人证券账户卡办理登记 手续。

(2)法人股东应持股东账户卡、持股凭证、营业执照复印件、法人代表证 明书或法人代表授权委托书(见附件二)及出席人身份证办理登记手续;

(3)异地股东可凭以上有关证件采取信函、邮件或传真方式登记,信函上 请注明"参加股东大会"字样,不接受电话登记。信函、邮件或传真方式必须在 2022 年 5 月 24 日下午 17:00 前送达本公司。

4、本次股东大会会议召开地点位于浙江省宁波市,现场参会股东或股东代 理人需符合宁波市疫情防控的要求,受疫情防控影响,股东出席本次股东大会现 场会议必须按时提供完整文件进行登记后参加。请现场参会的股东及股东代理人 携带身份证原件等相关证明材料,主动配合公司做好现场身份核对及个人信息登 记。公司将对现场参会股东或股东代理人采取包括但不限于参会登记、体温检测、 检查"健康码"、"通信行程卡"等疫情防控措施。本次股东大会出席者所有费用自 理。

3

### 四、参加网络投票的具体操作流程

本次股东大会向全体股东提供网络形式的投票平台,股东可以通过深圳证券 交易所交易系统和互联网投票系统(http://wltp.cninfo.com.cn)参加投票,网络 投票的具体操作流程见附件一。

# 五、备查文件

1、第一届董事会第十九次会议决议;

2、第一届监事会第十一次会议决议。

特此公告。

永泰运化工物流股份有限公司董事会

2022 年 5 月 9 日

附件一

# 参加网络投票的具体操作流程

### 一、网络投票的程序

1、投票代码:361228

2、投票简称:永泰投票

3、填报表决意见:本次股东大会提案均为非累积投票提案,填报表决意见为同 意、反对、弃权。

4、股东对总议案进行投票,视为对除累积投票提案外的其他所有提案表达相同 意见。

股东对总议案与具体提案重复投票时,以第一次有效投票为准。如股东先对 具体提案投票表决,再对总议案投票表决,则以已投票表决的具体提案的表决意 见为准,其他未表决的提案以总议案的表决意见为准;如先对总议案投票表决, 再对具体提案投票表决,则以总议案的表决意见为准。

5、对同一议案的投票以第一次有效申报为准,不得撤单。

### 二、通过深圳证券交易所交易系统投票的程序

1、投票时间:2022 年 5 月 26 日的交易时间,即 9:15~9:25,9:30~11:30,下午  $13:00 \sim 15:00$ 

2、股东可以登录证券公司交易客户端通过交易系统投票。

#### 三、通过深圳证券交易所互联网投票系统投票的程序

1、互联网投票系统投票开始的时间为 2022 年 5 月 26 日(现场股东大会召开当 日)9:15,结束时间为 2022 年 5 月 26 日下午 15:00。

2、股东通过互联网投票系统进行网络投票,需按照《深圳证券交易所投资者网 络服务身份认证业务指引》的规定办理身份认证,取得"深交所数字证书"或"深 交 所 投资 者服 务密 码" 。 具体 的身 份认 证流 程可 登 录互 联网 投票 系 统 (http://wltp.cninfo.com.cn)规则指引栏目查阅。

3、股东根据获取的服务密码或数字证书,可登录 http://wltp.cninfo.com.cn 在规 定时间内通过深交所互联网投票进行投票。

# 授权委托书

兹全权委托 布尔卡尔 化生化 人名卡利 化表本人 (本单位)出席永泰运化工物 流股份有限公司 2022 年第三次临时股东大会,并代表本人依照以下指示对下列 提案行使表决权,并代为签署本次会议需要签署的相关文件。

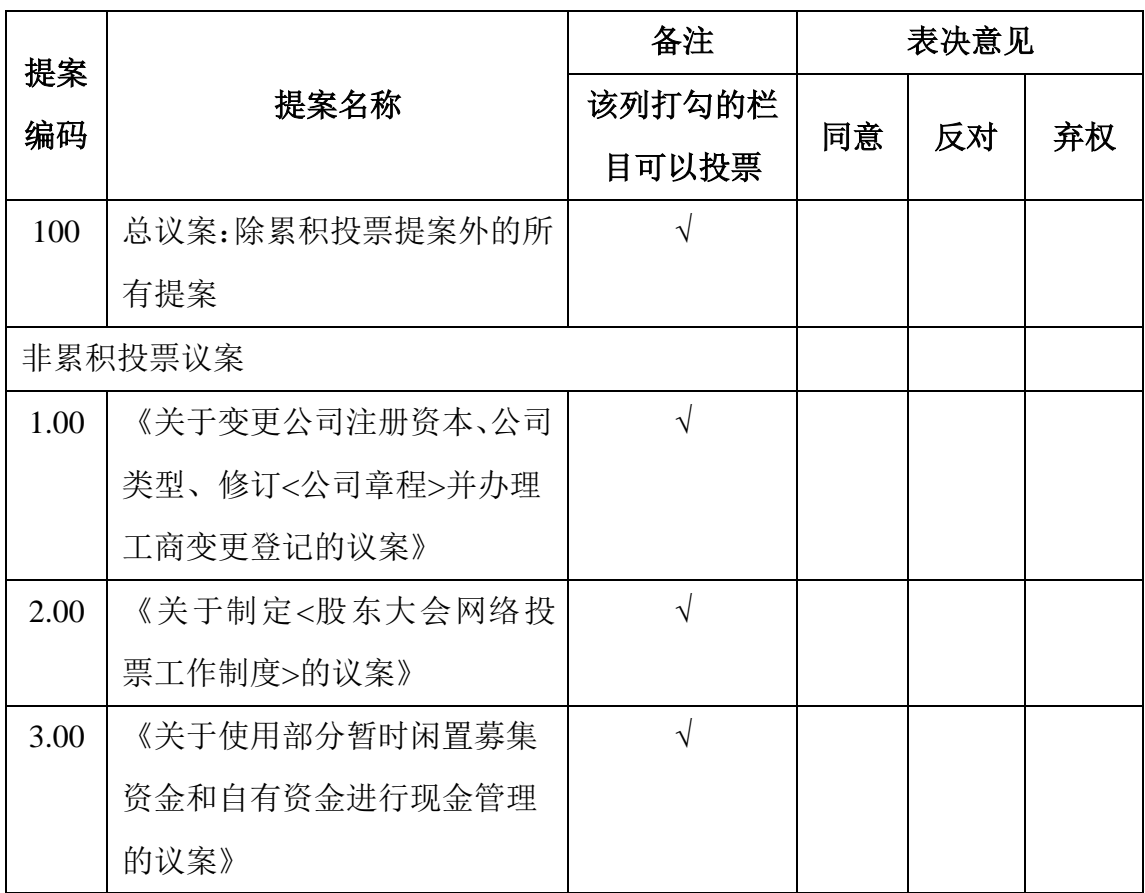

注:

1、如委托人未对上述议案的表决做出明确指示,则受托人有权按照自己的意思进行表决。

2、如欲投同意票议案,请在"同意",栏内相应地方填上"√";如欲投反对票议案,请在"反 对"栏内相应地方填上"√";如欲投弃权票议案,请在"弃权"栏内相应地方填上"√"。

3、授权委托书按以上格式自制均有效;单位委托须加盖单位公章。

委托人签名: 李托人身份证号码:

6